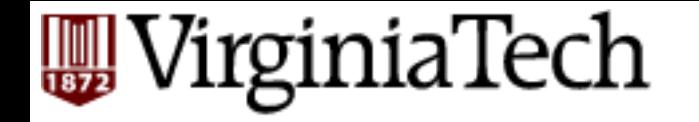

### **CS** 4604: Introduction to **Database Management Systems**

*B. Aditya Prakash*  Lecture #19: Logging and Recovery 2: ARIES 

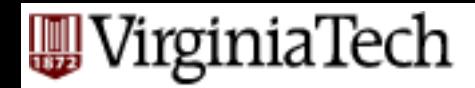

### **Reminder: Announcements**

- No class on April 20
	- $-$  Reason: instructor traveling for a workshop

- Recitation on Project Assignment 3 on April 22
	- Given by Elaheh and Yao
	- Will go over what you need to do for the assignment
	- In-class demo of a sample solution
	- $-$  They will be here for all of lecture time, for any doubts.

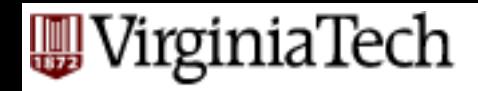

## **Motivation**

- Atomicity:
	- Transactions may abort ("Rollback").
- Durability: – What if DBMS stops running? (Causes?)
- ❖ Desired state after system restarts:
- T1 & T3 should be durable.
- T2, T4 & T5 should be aborted (effects not seen).

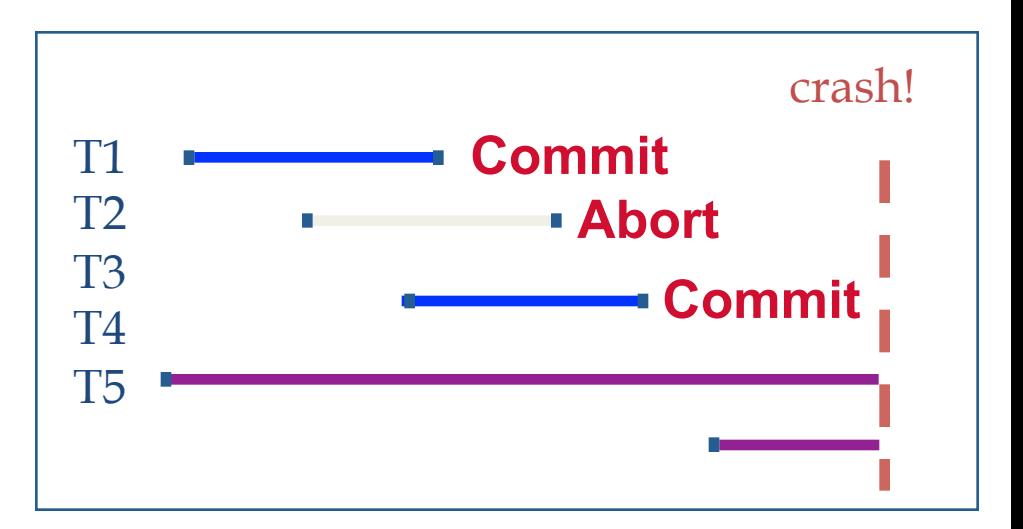

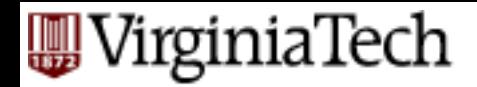

## **General Overview**

- § Preliminaries
- Write-Ahead Log main ideas
- § (Shadow paging)
- Write-Ahead Log: ARIES

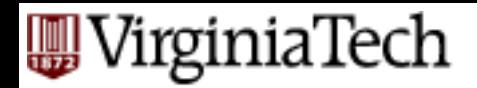

## **Main ideas so far:**

- Write-Ahead Log, for loss of volatile storage,
- with incremental updates (STEAL, NO FORCE)
- and checkpoints
- § On recovery: **undo** uncommitted; **redo** committed transactions.

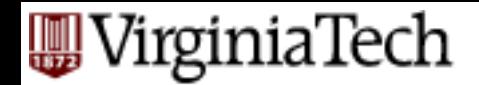

### **Today: ARIES**

#### With full details on

- fuzzy checkpoints
- recovery algorithm

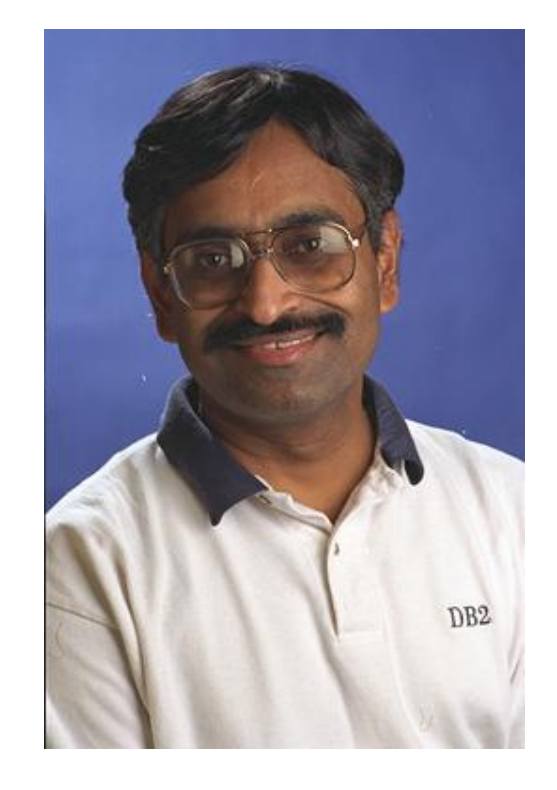

#### C. Mohan (IBM)

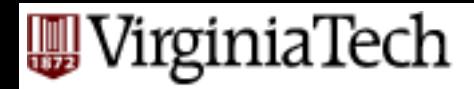

## **Overview**

- § Preliminaries
- Write-Ahead Log main ideas
- § (Shadow paging)
- Write-Ahead Log: ARIES
- LSN' s
	- examples of normal operation & of abort
	- fuzzy checkpoints
	- recovery algo

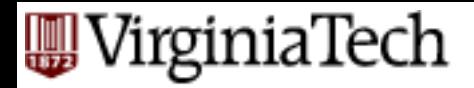

### **LSN**

- Log Sequence Number
- every log record has an LSN
- Q: Why do we need it?

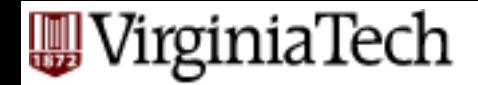

### **LSN**

A1: e.g, undo T4 - it is faster, if we have a linked list of the T4 log records A2: and many other uses - see later

**<T1 start> <T2 start> <T4 start> <T4, A, 10, 20> <T1 commit> <T4, B, 30, 40> <T3 start> <T2 commit> <T3 commit> ~~~~ CRASH ~~~~** 

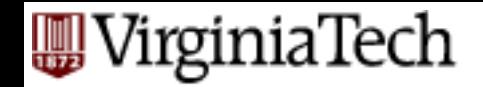

## **Types of log records**

Q1: Which types?  $A1$ : Q2: What format? A2:

**<T1 start> <T2 start> <T4 start> <T4, A, 10, 20> <T1 commit> <T4, B, 30, 40> <T3 start> <T2 commit> <T3 commit> ~~~~ CRASH ~~~~** 

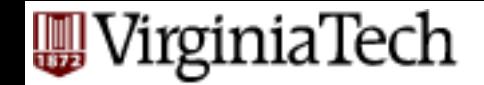

## **Types of log records**

Q1: Which types? A1: Update, commit, ckpoint, … Q2: What format? A2: x-id, type, (old value, …)

**<T1 start> <T2 start> <T4 start> <T4, A, 10, 20> <T1 commit> <T4, B, 30, 40> <T3 start> <T2 commit> <T3 commit> ~~~~ CRASH ~~~~** 

# **Log Records**

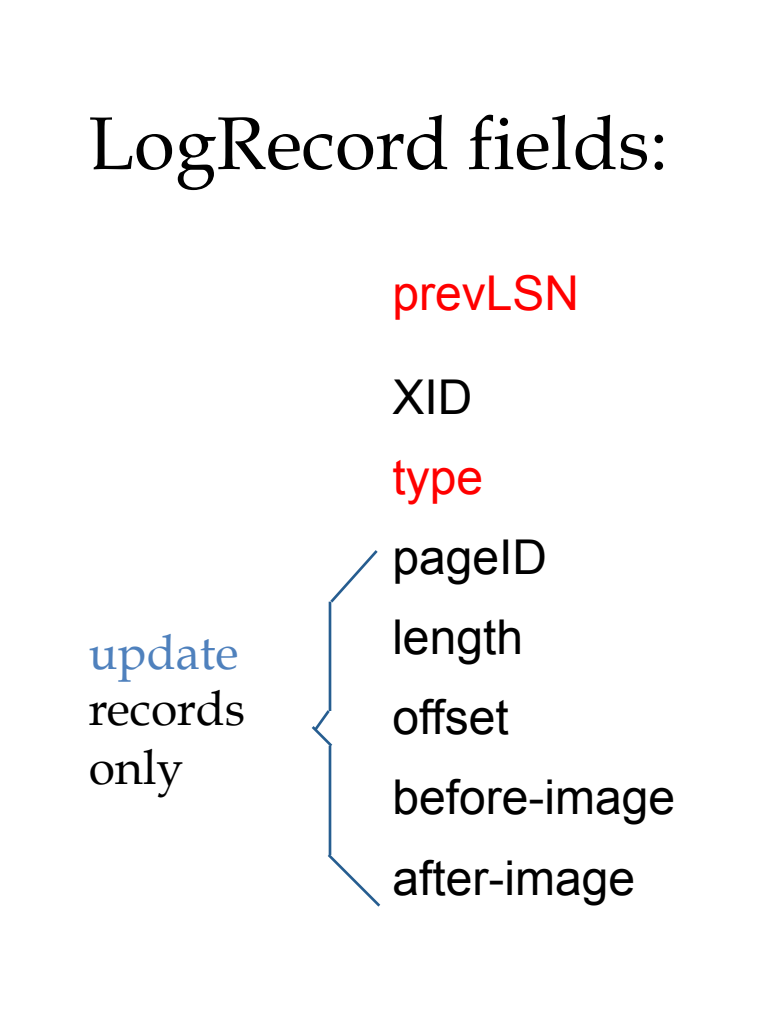

VirginiaTech

Possible log record types:

- § *Update, Commit, Abort*
- *Checkpoint* (for log maintenance)
- § **Compensation Log Records (CLRs)**
	- for UNDO actions
- **End** (end of commit or abort)

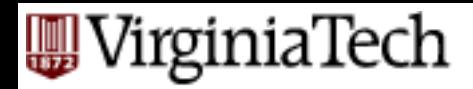

## **Overview**

- § Preliminaries
- Write-Ahead Log main ideas
- § (Shadow paging)
- Write-Ahead Log: ARIES
- LSN' s
	- examples of normal operation & of abort
	- fuzzy checkpoints
	- recovery algo

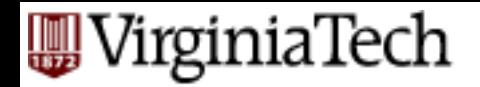

# **Writing log records**

- We don't want to write one record at a time  $-$  (why not?)
- How should we buffer them?

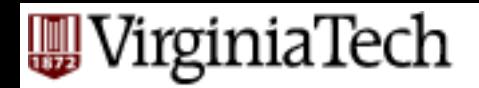

# **Writing log records**

- We don't want to write one record at a time  $-$  (why not?)
- How should we buffer them?
	- Batch log updates;
	- Un-pin a data page ONLY if all the corresponding log records have been flushed to the log.

#### 'irginiaTech

# **WAL & the Log**

- Each data page contains a pageLSN.
	- The LSN of the **most recent** update to that page.
- System keeps track of flushedLSN.
	- The max LSN flushed so far.
- WAL: For a page *i* to be written must flush log at least to the point where:

```
pageLSN_i \leq fluxhedLSN
```
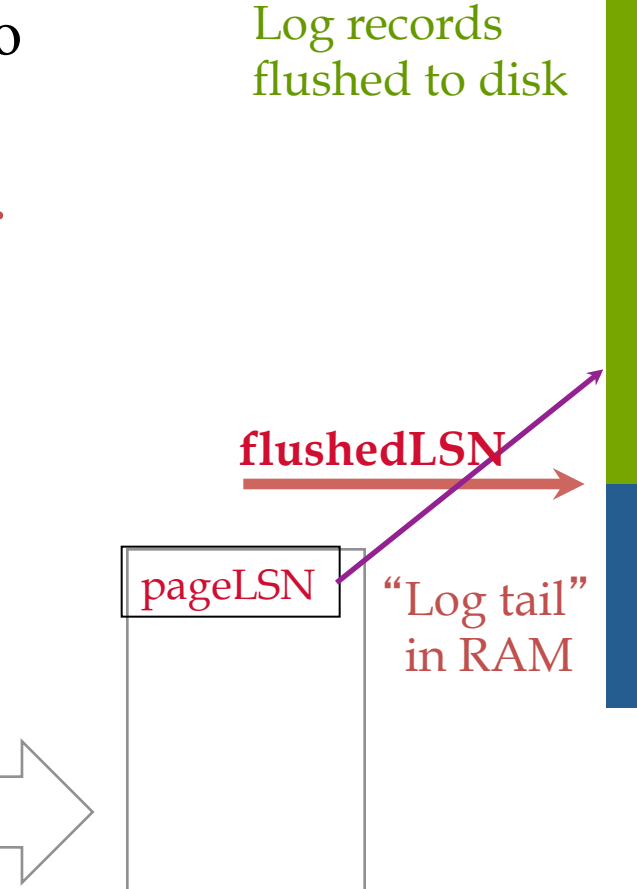

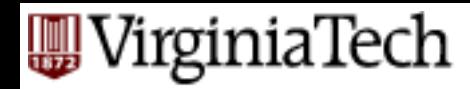

■ Can we un-pin the gray page?

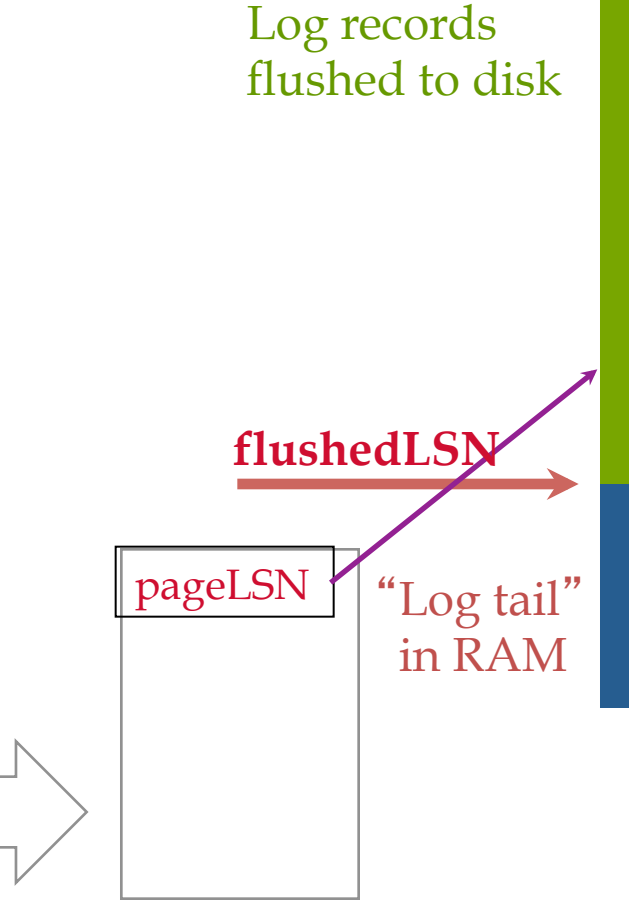

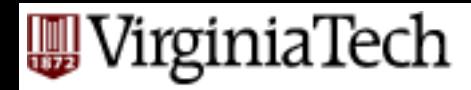

- Can we un-pin the gray page?
- A: yes

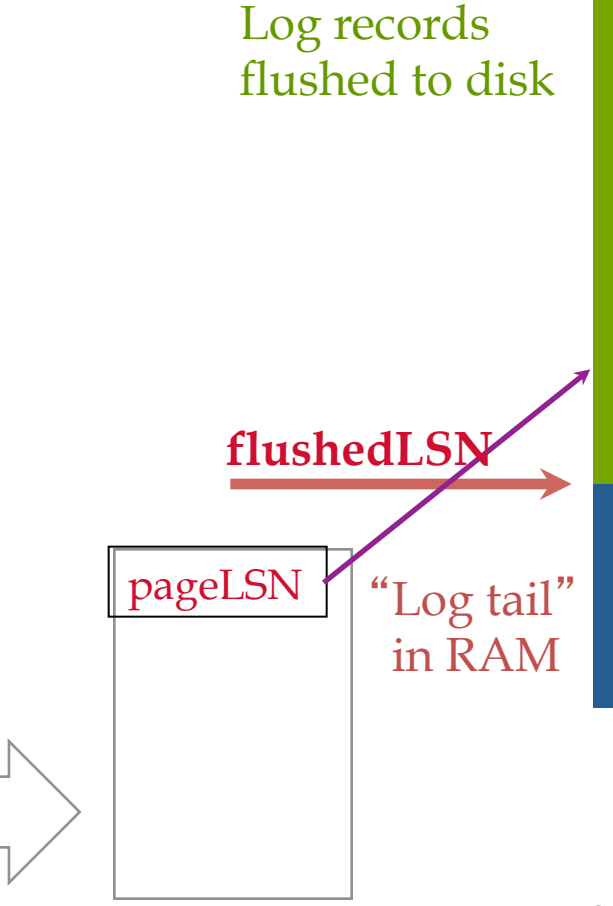

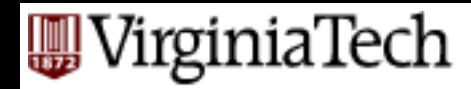

■ Can we un-pin the blue page?

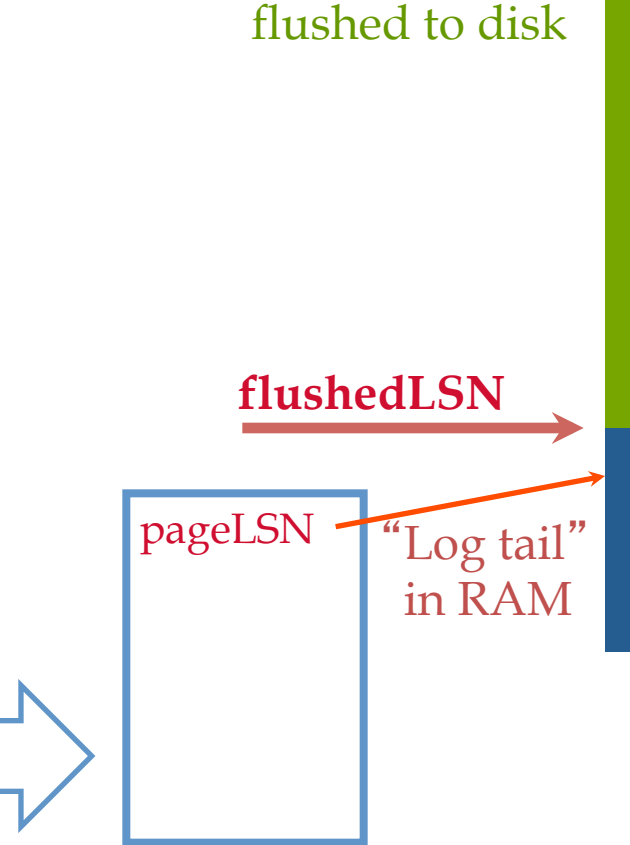

Log records

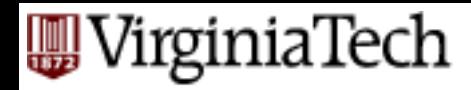

- Can we un-pin the blue page?
- $\blacksquare$  A: no

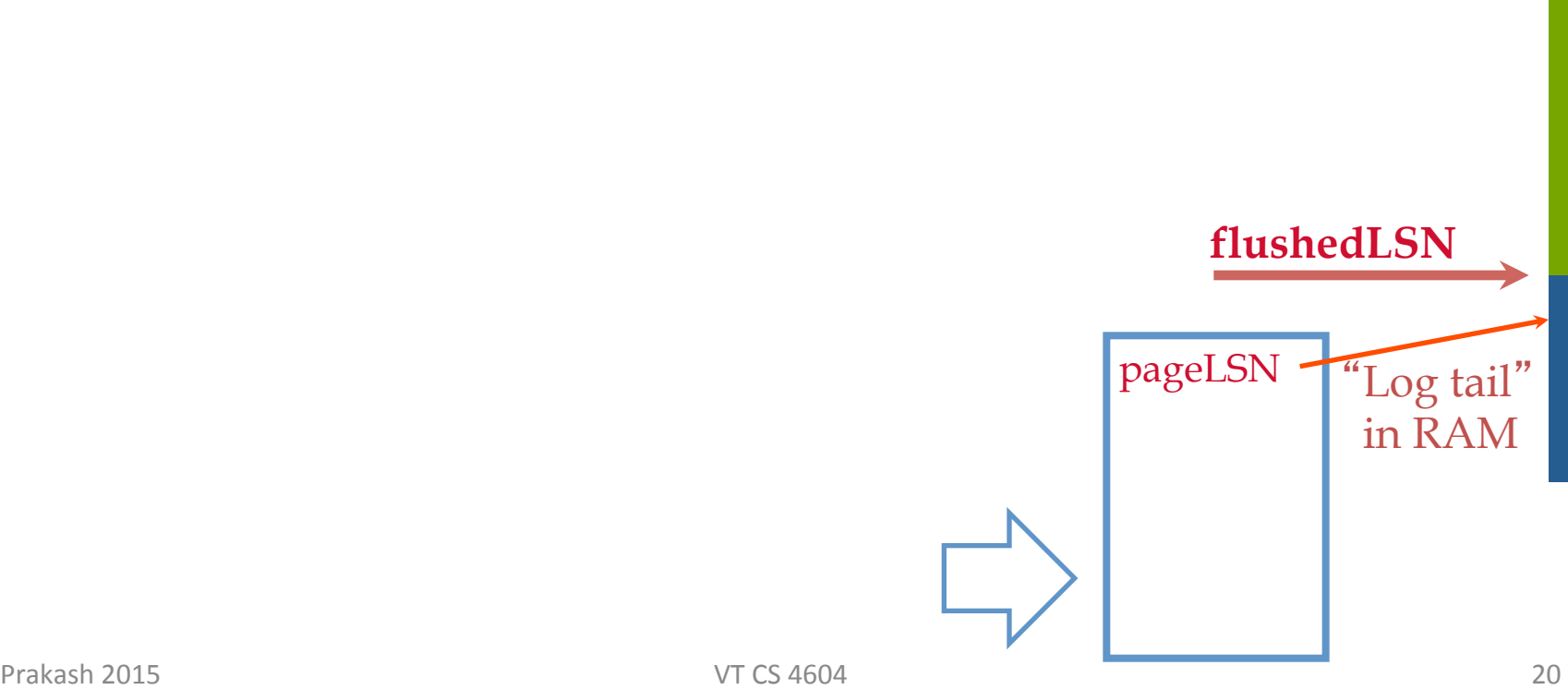

Log records

flushed to disk

#### **WirginiaTech**

## **WAL & the Log**

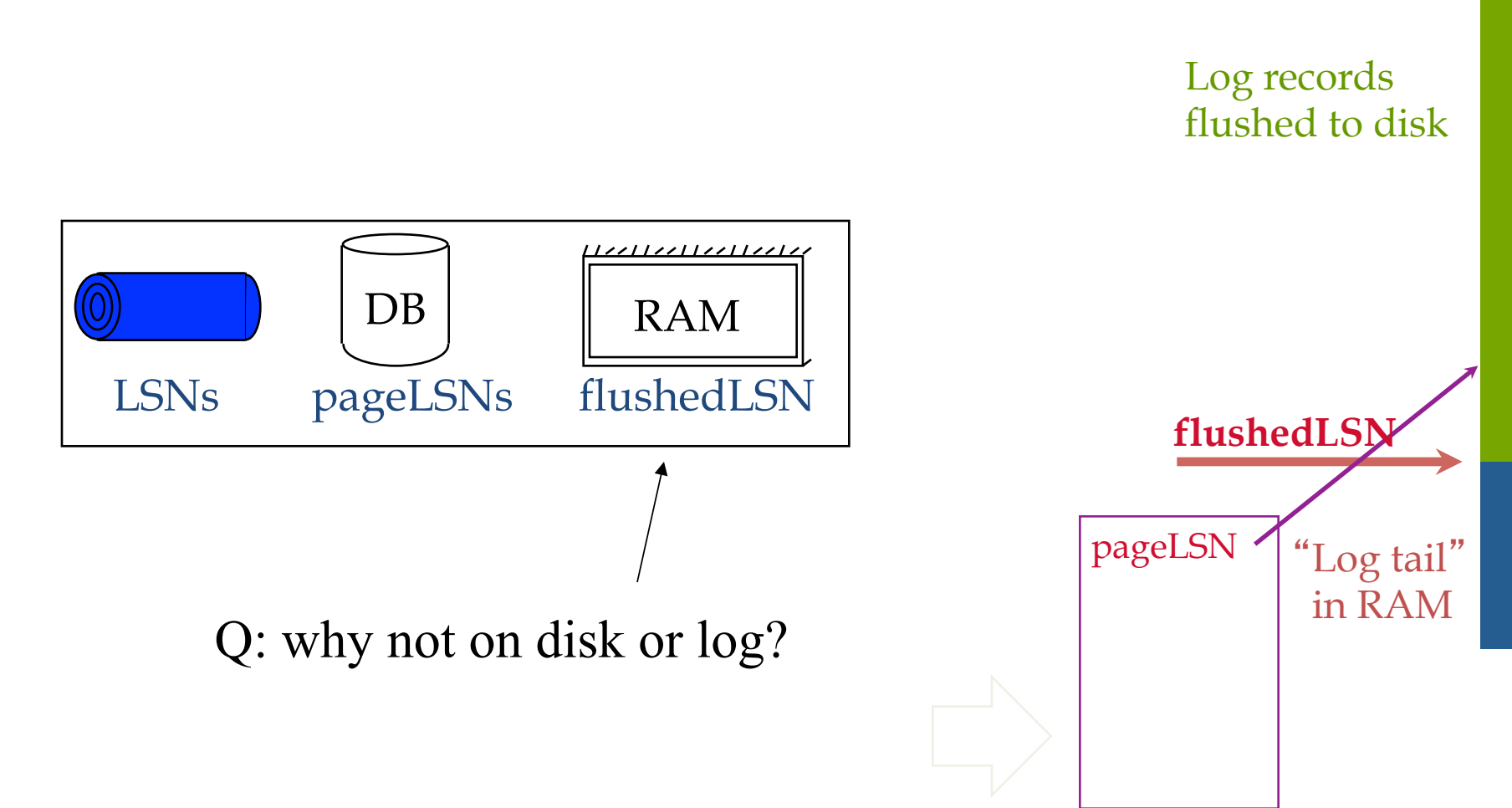

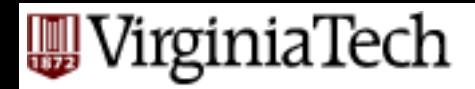

### **Overview**

- § Preliminaries
- Write-Ahead Log main ideas
- § (Shadow paging)
- Write-Ahead Log: ARIES – LSN' s
- examples of **normal operation** & of abort
	- fuzzy checkpoints
	- recovery algo

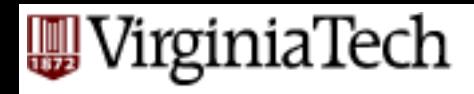

## **Normal Execution of an Xact**

- § Series of reads & **writes**, followed by **commit** or **abort**.
	- We will assume that disk write is atomic.
		- In practice, additional details to deal with non-atomic writes.
- § **Strict 2PL**.
- § STEAL, NO-FORCE buffer management, with **Write-Ahead Logging.**

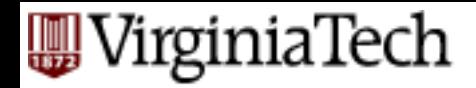

## **Normal execution of an Xact**

§ Page '*i*' can be written out only after the corresponding log record has been flushed

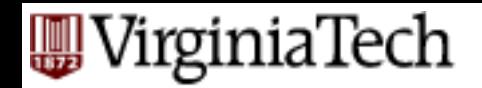

## **Transaction Commit**

- Write commit record to log.
- All log records up to Xact's commit record are flushed to disk.

Q: why not flush the dirty pages, too?

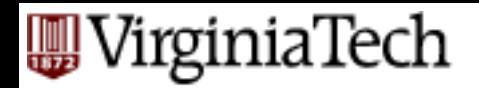

## **Transaction Commit**

- Write commit record to log.
- All log records up to Xact's commit record are flushed to disk.
	- Note that log flushes are sequential, synchronous writes to disk.
	- Many log records per log page.
- Commit() returns.
- Write end record to log.

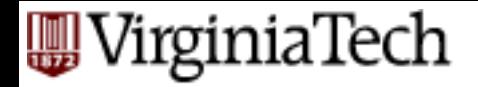

### **Example**

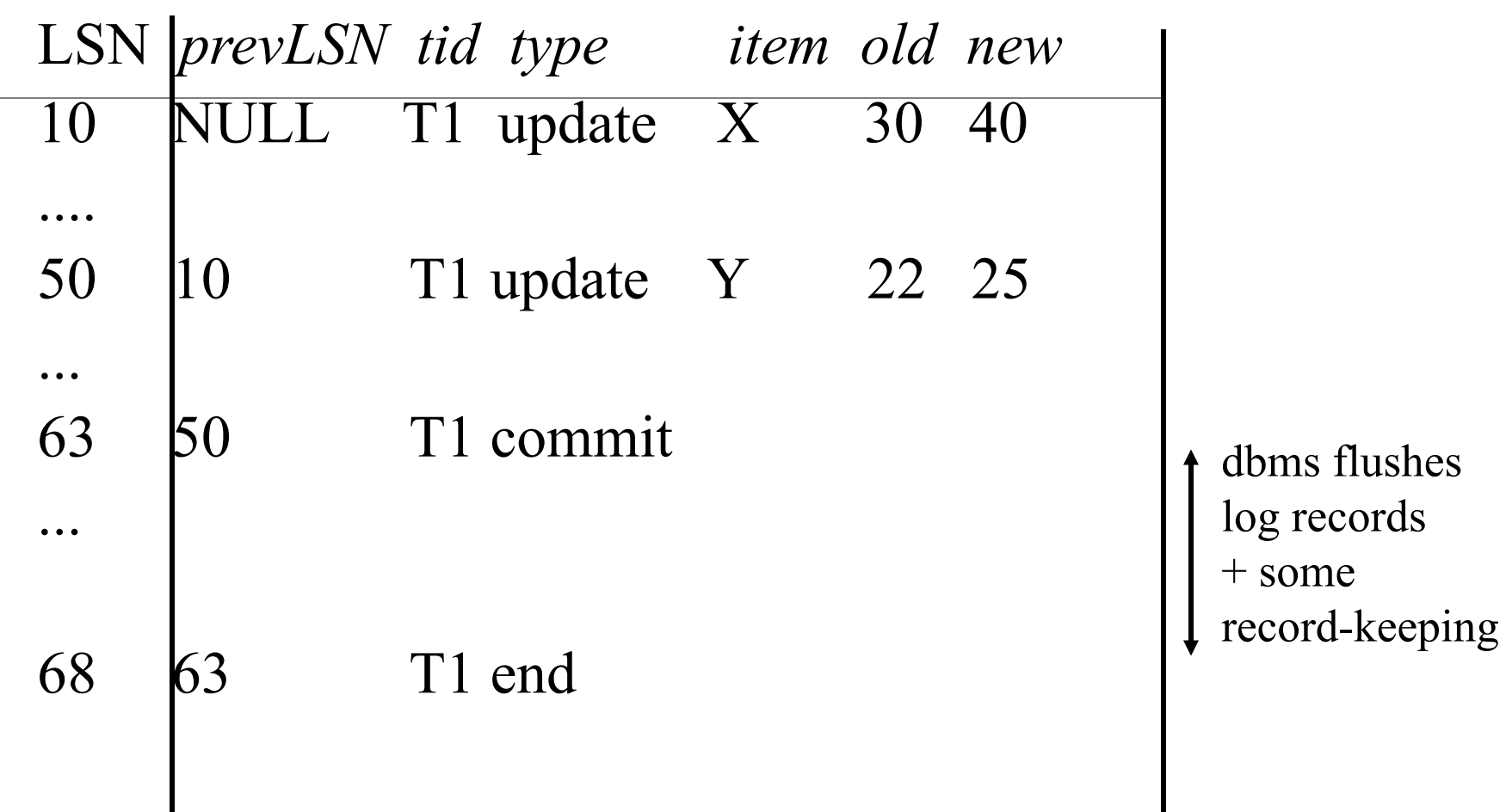

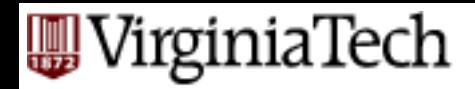

### **Overview**

- § Preliminaries
- Write-Ahead Log main ideas
- § (Shadow paging)
- Write-Ahead Log: ARIES – LSN' s
- examples of normal operation & of **abort**
	- fuzzy checkpoints
	- recovery algo

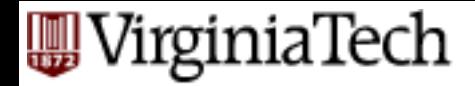

### **Abort**

### Actually, a special case of the up-coming 'undo' operation,

applied to only one transaction - e.g.:

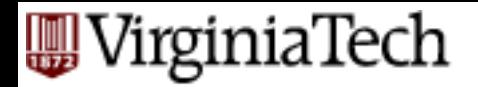

### **Abort - Example**

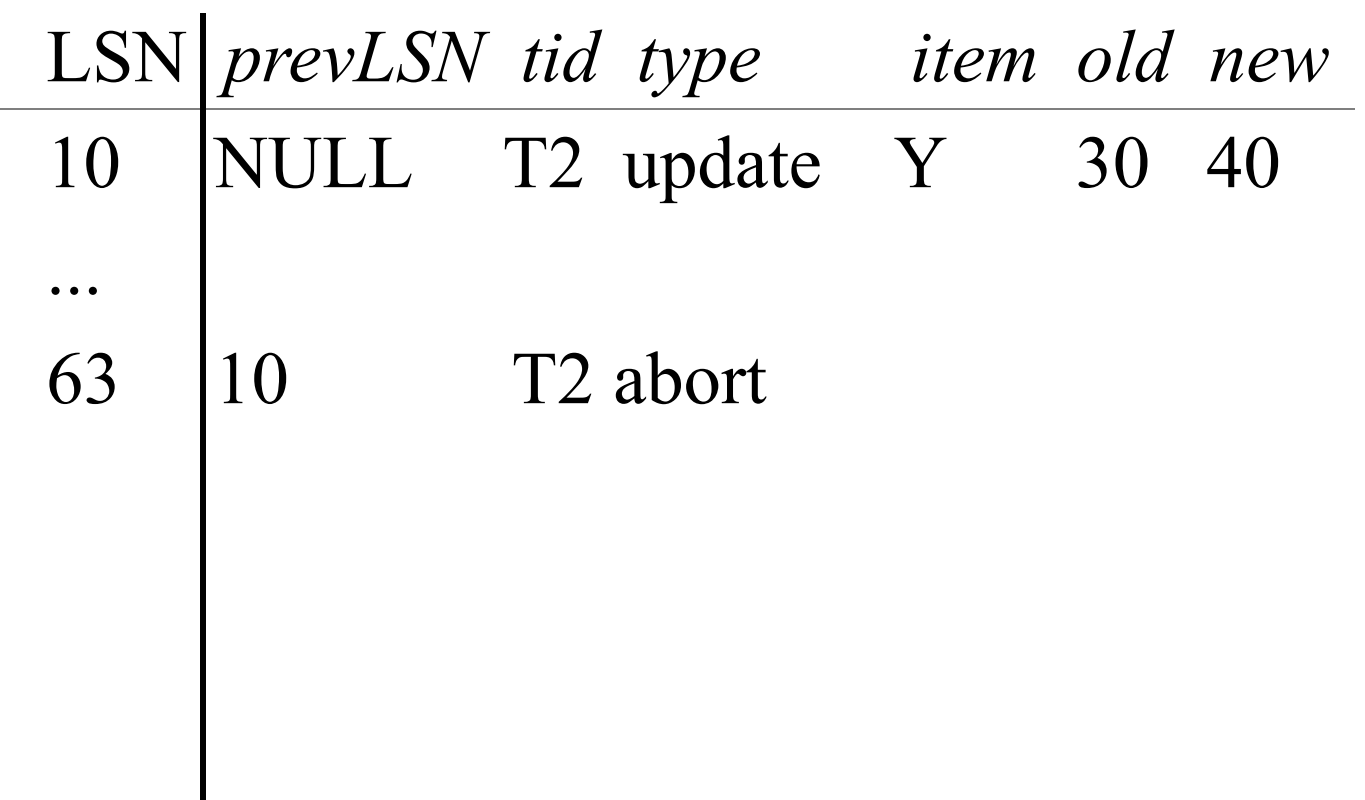

I

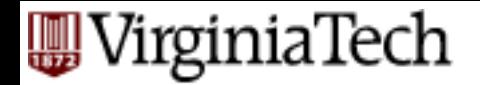

### **Abort - Example**

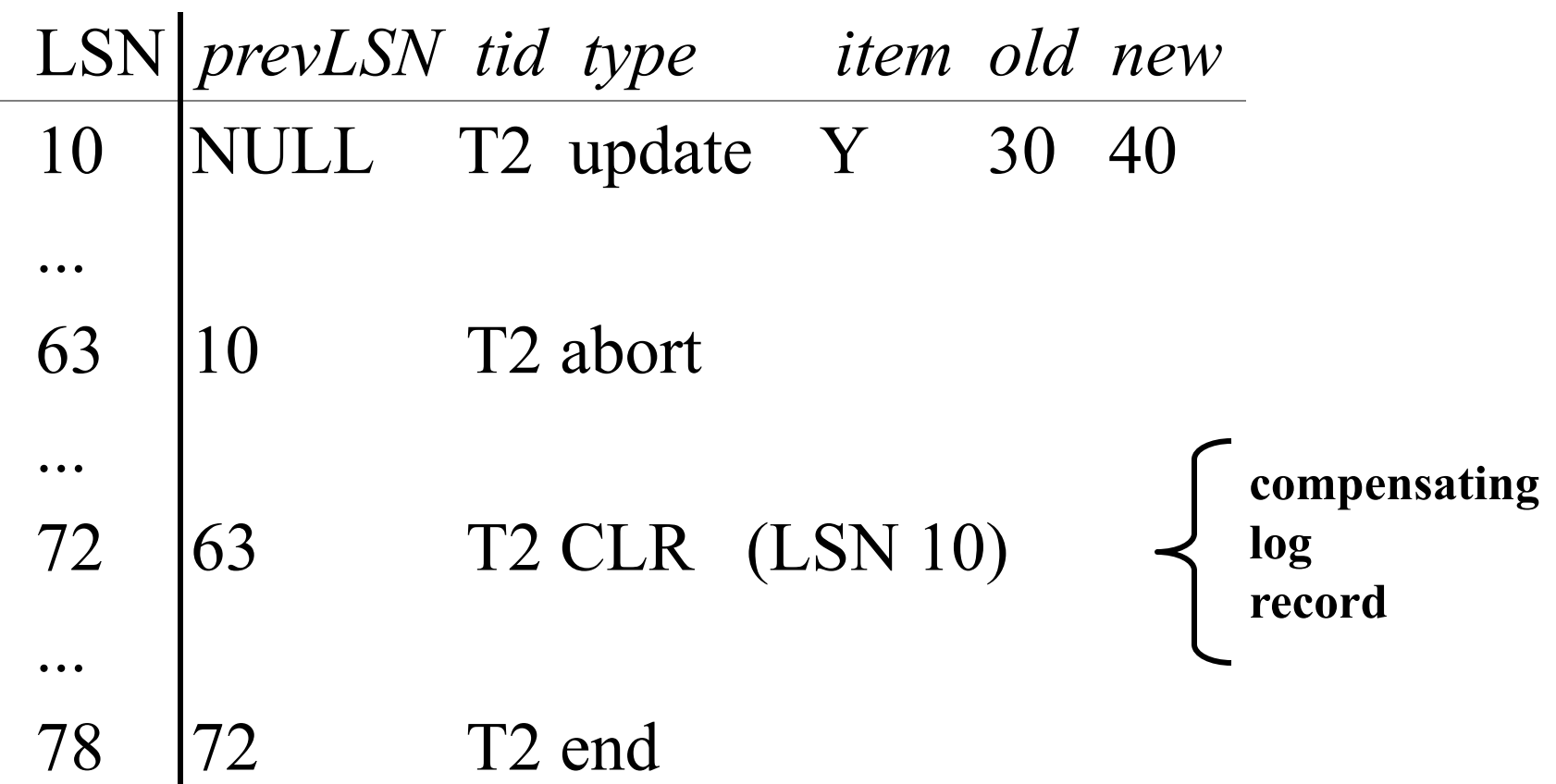

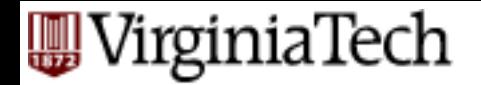

### **Abort - Example**

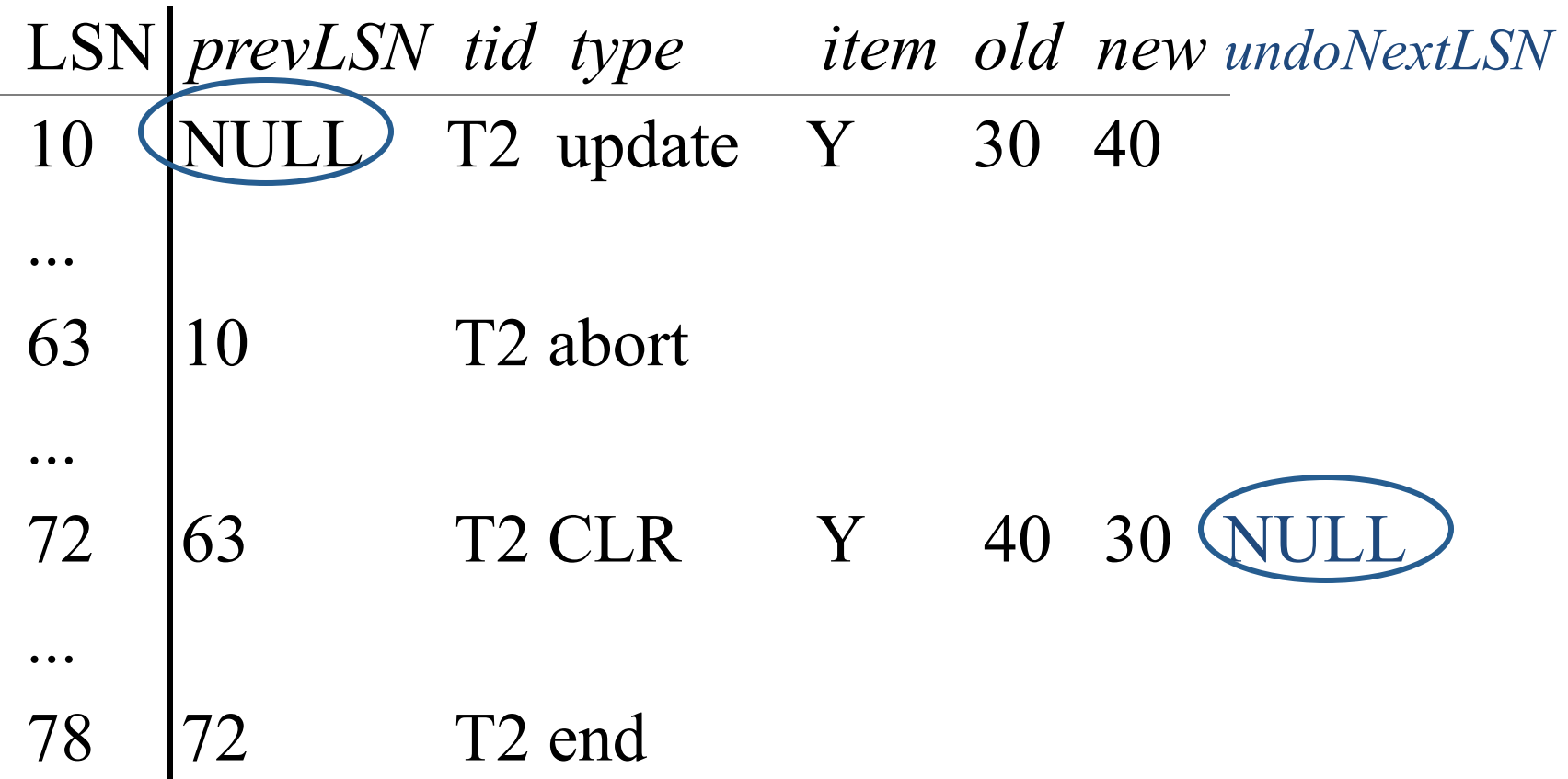

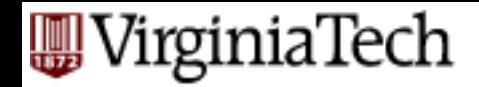

## **CLR record - details**

- a CLR record has all the fields of an 'update' record
- plus the 'undoNextLSN' pointer, to the nextto-be-undone LSN

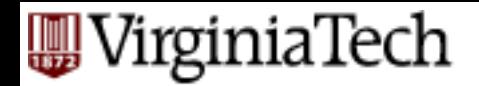

# **Abort - algorithm:**

- § First, write an 'abort' record on log and
- Play back updates, in reverse order: for each update
	- write a CLR log record
	- restore old value
- at end, write an 'end' log record

#### Notice: CLR records never need to be undone

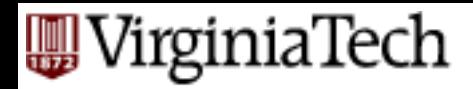

## **Overview**

- § Preliminaries
- Write-Ahead Log main ideas
- § (Shadow paging)
- Write-Ahead Log: ARIES
	- LSN' s
	- examples of normal operation & of **abort**
- $\rightarrow$  fuzzy checkpoints
	- recovery algo

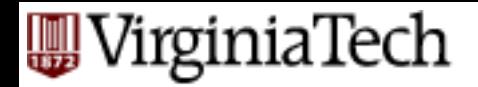

# **(non-fuzzy) checkpoints**

■ they have performance problems - recall from previous lecture:
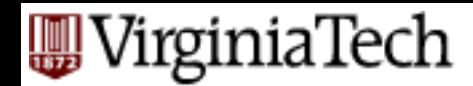

## **(non-fuzzy) checkpoints**

We assumed that the DBMS:

- stops all transactions, and
- flushes on disk the 'dirty pages '

Both decisions are expensive

Q: Solution?

**<T1 start> ... <T1 commit> ... <T499, C, 1000, 1200> <checkpoint> <T499 commit> <T500 start> <T500, A, 200, 400> <checkpoint> <T500, B, 10, 12> before**

**crash** 

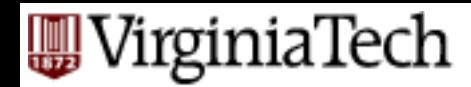

## **(non-fuzzy) checkpoints**

Q: Solution? *Hint1*: record state as of the beginning of the ckpt *Hint2*: we need some guarantee about which pages made it to the disk

**<T1 start> ... <T1 commit> ... <T499, C, 1000, 1200> <checkpoint> <T499 commit> <T500 start> <T500, A, 200, 400> <checkpoint> <T500, B, 10, 12> before**

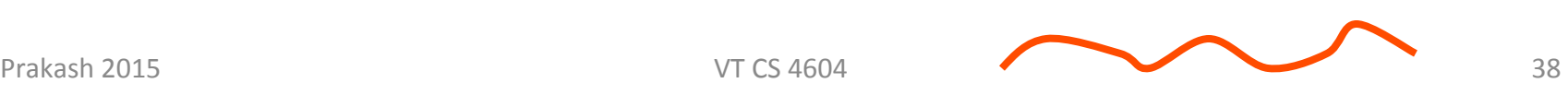

**crash** 

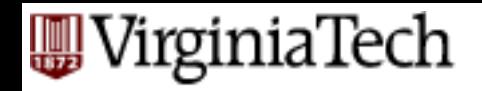

## **checkpoints**

- Q: Solution?
- A: write on the log:
- the id-s of active transactions and
- the id-s (ONLY!) of dirty pages (rest: obviously made it to the disk!)

```
<T1 start> 
... 
<T1 commit> 
... 
<T499, C, 1000, 1200> 
<checkpoint> 
<T499 commit> 
<T500 start> 
<T500, A, 200, 400> 
<checkpoint>
<T500, B, 10, 12>
                   before
```
**crash** 

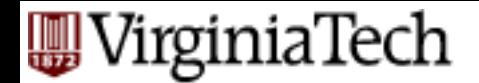

## **(Fuzzy) checkpoints**

Specifically, write to log:

- begin\_checkpoint record: indicates start of ckpt
- end\_checkpoint record: Contains current *Xact table*  and *dirty page table*. This is a 'fuzzy checkpoint':
	- Other Xacts continue to run; so these tables accurate only as of the time of the begin checkpoint record.
	- No attempt to force dirty pages to disk; effectiveness of checkpoint limited by oldest unwritten change to a dirty page.

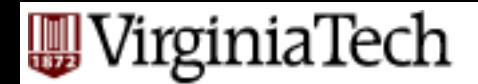

## **(Fuzzy) checkpoints**

Specifically, write to log:

- begin\_checkpoint record: indicates start of ckpt
- end\_checkpoint record: Contains current *Xact table*  and *dirty page table*. This is a 'fuzzy checkpoint':
	- Other Xacts continue to run; so these tables accurate only as of the time of the begin checkpoint record.
		- No attempt to force dirty pages to disk; effectiveness of checkpoint limited by oldest unwritten change to a dirty page.

#### **solved both problems of non-fuzzy ckpts!!**

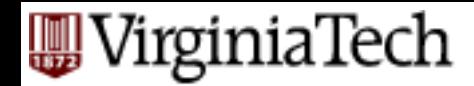

## **(Fuzzy) checkpoints - cont**'**d**

And:

- Store LSN of most recent chkpt record on disk (master record)
	- Q: why do we need that?

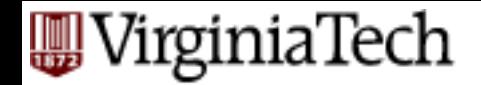

## **(Fuzzy) Checkpoints**

#### More details: Two in-memory tables:

#### #1) **Transaction Table**

Q: what would you store there?

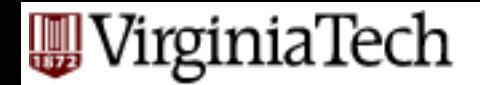

# **(Fuzzy) Checkpoints**

More details: Two in-memory tables:

### #1) **Transaction Table**

- One entry per currently active Xact.
	- entry removed when Xact commits or aborts
- Contains
	- $-XID$ ,
	- status (running/committing/aborting), and
	- lastLSN (most recent LSN written by Xact).

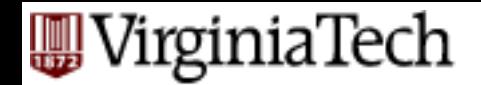

# **(Fuzzy) Checkpoints**

#### #2) **Dirty Page Table**:

- One entry per dirty page currently in buffer pool.
- Contains recLSN -- the LSN of the log record which *first* caused the page to be dirty.

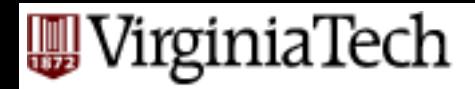

## **Overview**

- § Preliminaries
- Write-Ahead Log main ideas
- § (Shadow paging)
- Write-Ahead Log: ARIES
	- LSN' s
	- examples of normal operation & of **abort**
	- fuzzy checkpoints
- recovery algo

WirginiaTech

### **The Big Picture: What**'**s Stored Where**

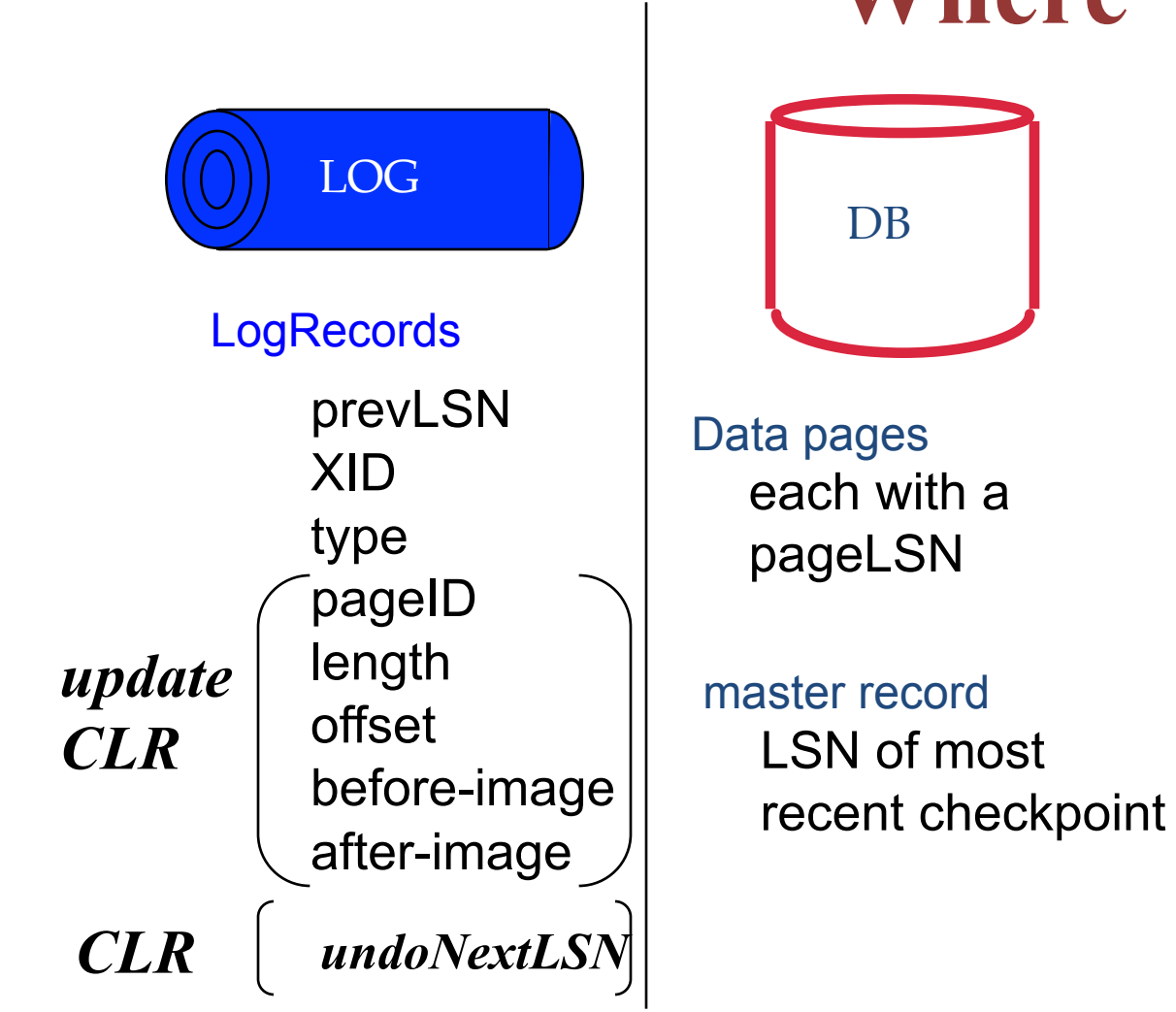

RAM

Xact Table lastLSN status

Dirty Page Table recLSN

flushedLSN

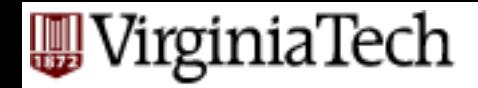

## **Crash Recovery: Big Picture**

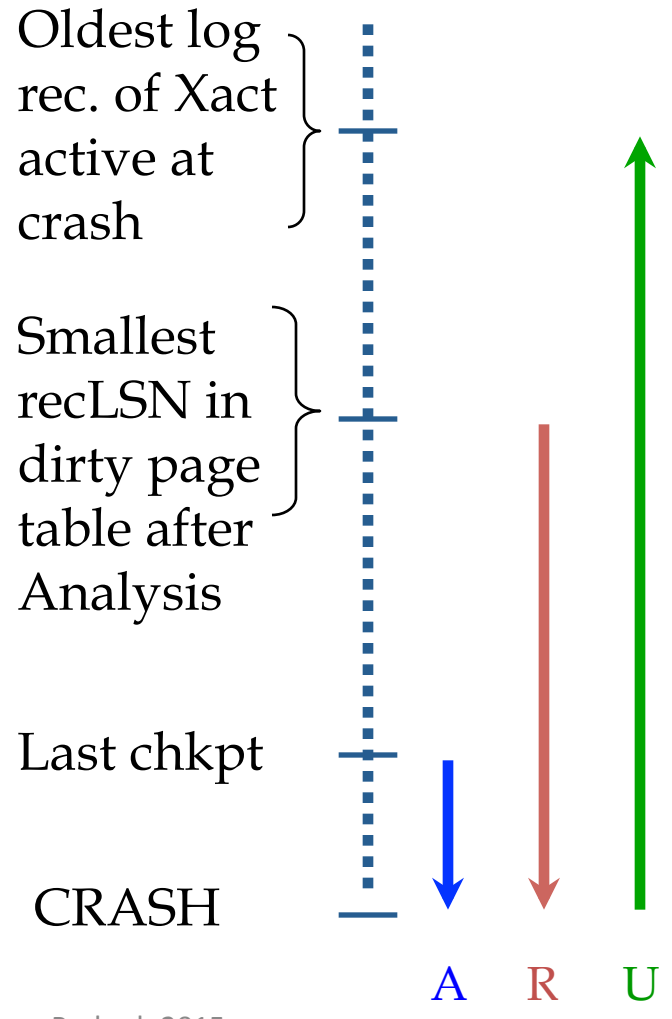

- Start from a checkpoint (found via master record).
- Three phases.
	- Analysis Figure out which Xacts committed since checkpoint, which failed.
	- REDO all actions (repeat history)
	- UNDO effects of failed Xacts.

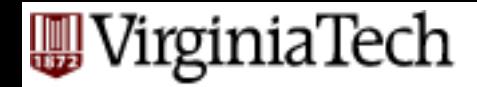

## **Crash Recovery: Big Picture**

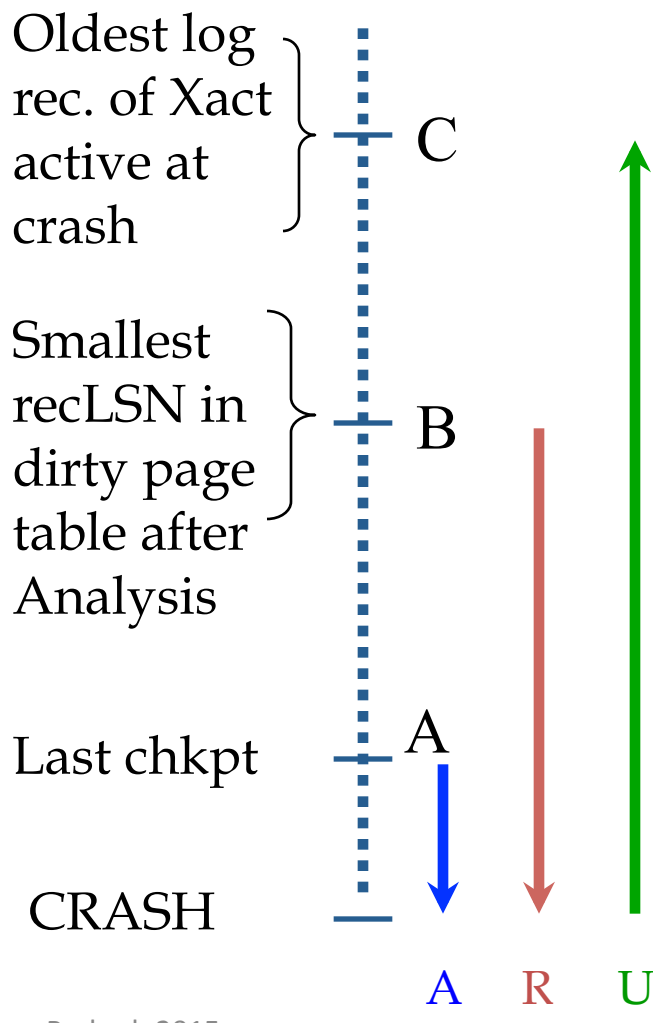

• Notice: relative ordering of A, B, C may vary!

#### **W** VirginiaTech **Recovery: The Analysis Phase**

- Re-establish knowledge of state at checkpoint.
	- via transaction table and dirty page table stored in the checkpoint

#### **A**WirginiaTech **Recovery: The Analysis Phase**

- Scan log forward from checkpoint.
	- End record: Remove Xact from Xact table.
	- All Other records:
		- Add Xact to Xact table, with status 'U' (=candidate for undo)
		- set lastLSN=LSN,
		- on commit, change Xact status to 'C'.
	- also, for Update records: If page P not in Dirty Page Table (DPT),
		- add P to DPT, set its recLSN=LSN.

#### **W** VirginiaTech **Recovery: The Analysis Phase**

- At end of Analysis:
	- transaction table says which xacts were active at time of crash.
	- DPT says which dirty pages *might not* have made it to disk

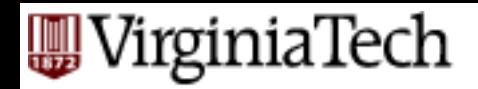

## **Phase 2: REDO**

Goal: *repeat History* to reconstruct state at crash:

- Reapply *all* updates (even of aborted Xacts!), redo CLRs.
- (and try to avoid unnecessary reads and writes!)

Specifically:

■ Scan forward from log rec containing smallest recLSN in DPT. **Q: why start here?**

#### VirginiaTech **Phase 2: REDO (cont**'**d)**

- For each update log record or CLR with a given LSN, REDO the action unless:
	- Affected page is not in the Dirty Page Table, or
	- Affected page is in D.P.T., but has recLSN > LSN, or
	- $-pageLSN$  (in DB)  $\geq$  LSN. (this last case requires I/O)

 $\blacksquare$ 

#### **W** VirginiaTech **Phase 2: REDO (cont**'**d)**

- To REDO an action:
	- Reapply logged action.
	- Set pageLSN to LSN. No additional logging, no forcing!

 $\blacksquare$ 

#### VirginiaTech **Phase 2: REDO (cont**'**d)**

- § at the end of REDO phase, write 'end' log records for all xacts with status 'C' ,
- and remove them from transaction table

 $\blacksquare$ 

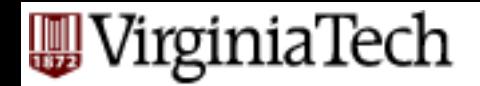

## **Phase 3: UNDO**

- Goal: Undo all transactions that were active at the time of crash ('loser xacts')
- That is, all xacts with 'U' status on the xact table of the Analysis phase
- Process them in reverse LSN order
- using the lastLSN's to speed up traversal
- and issuing CLRs

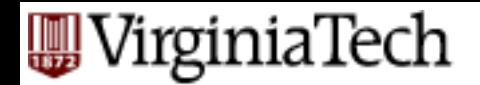

## **Phase 3: UNDO**

ToUndo={lastLSNs of 'loser' Xacts}

**Repeat:**

- Choose (and remove) largest LSN among ToUndo.
- If this LSN is a CLR and undonextLSN==NULL
	- Write an End record for this Xact.
- If this LSN is a CLR, and undonextLSN != NULL
	- Add undonextLSN to ToUndo
- Else this LSN is an update. Undo the update, write a CLR, add prevLSN to ToUndo.

#### **Until ToUndo is empty.**

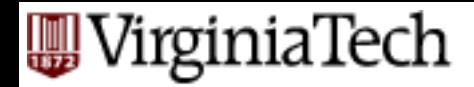

## **Phase 3: UNDO - illustration**

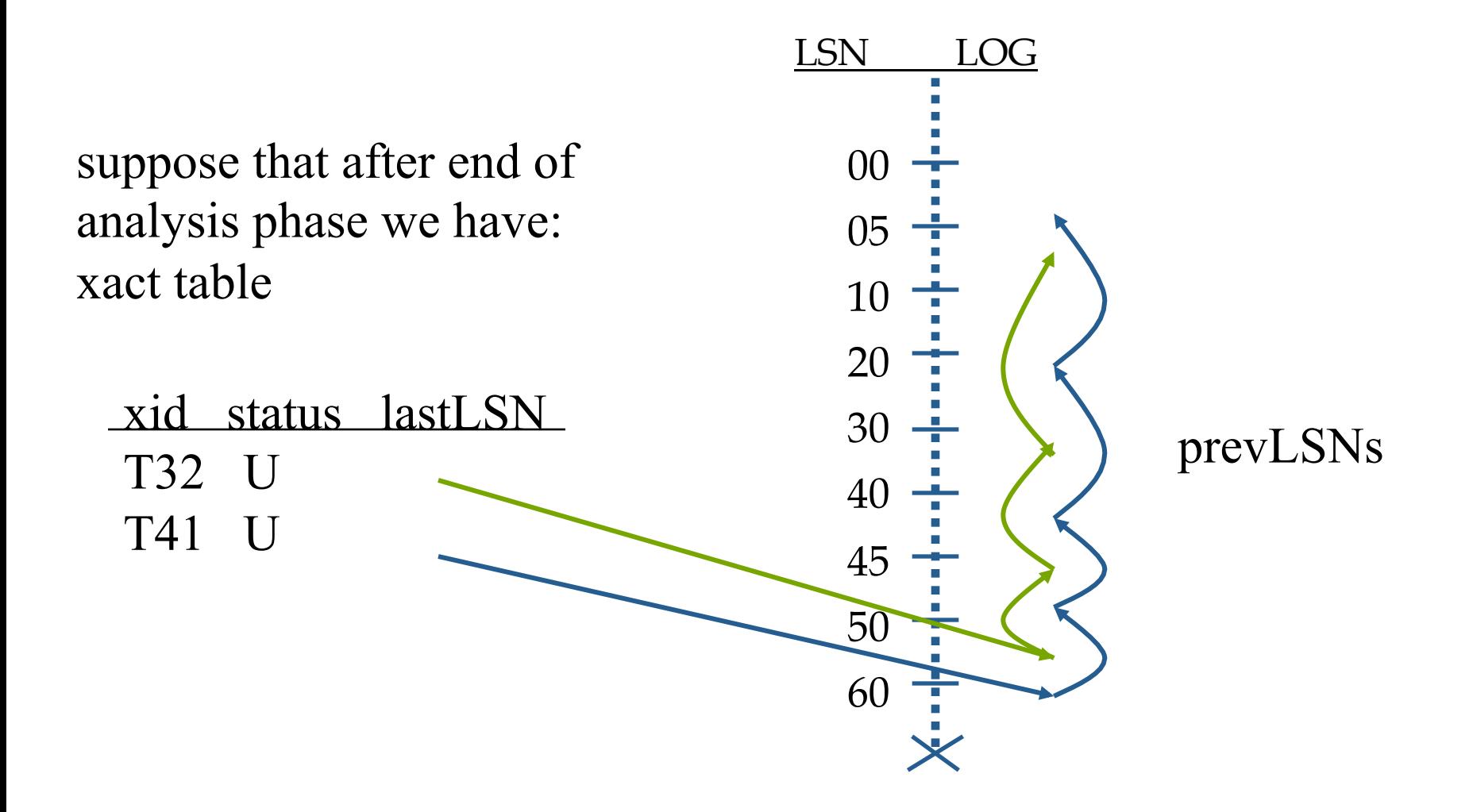

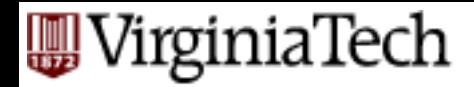

## **Phase 3: UNDO - illustration**

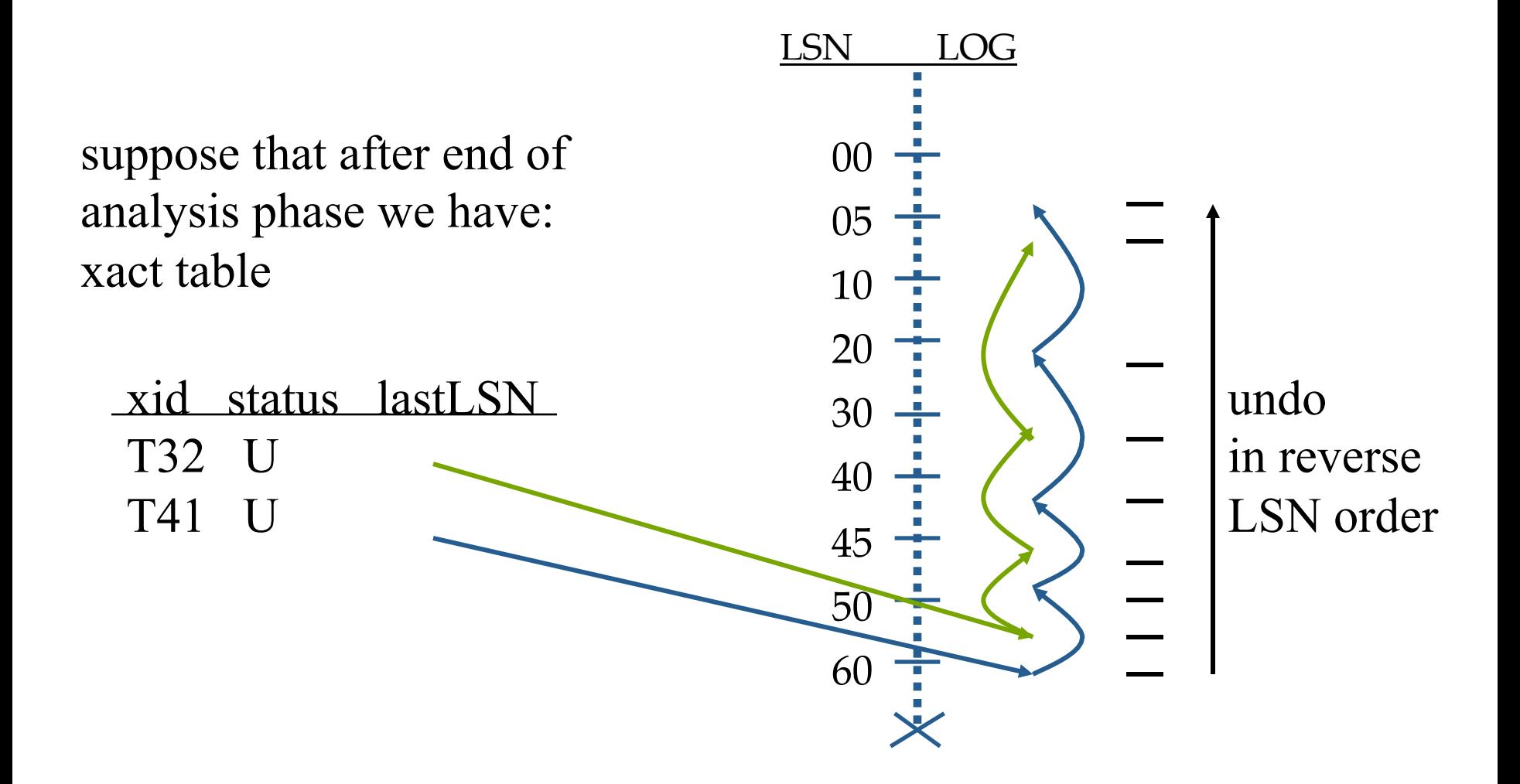

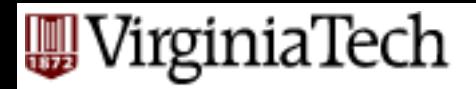

## **Example of Recovery**

//////////////// RAM

Xact Table lastLSN status Dirty Page Table recLSN flushedLSN

ToUndo

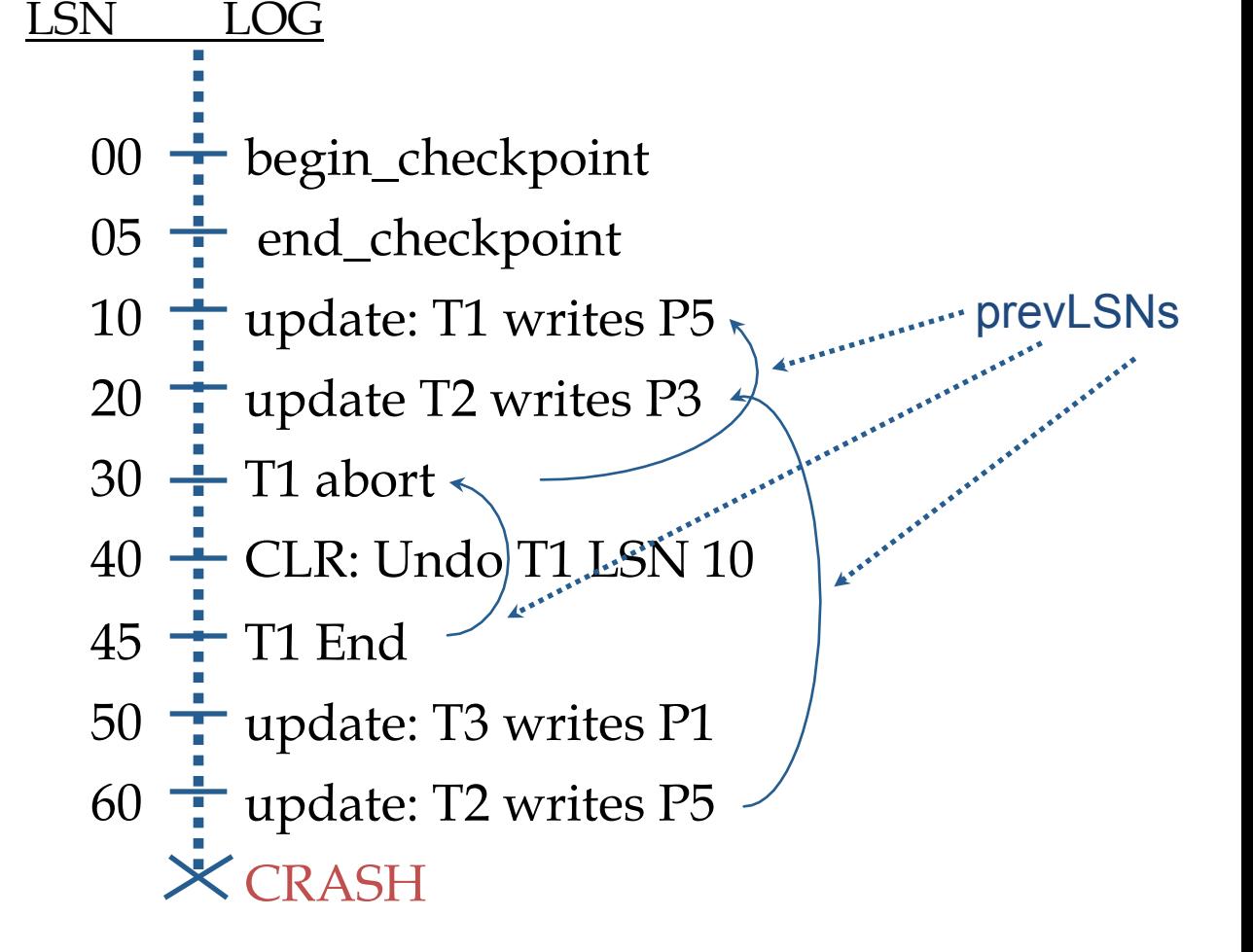

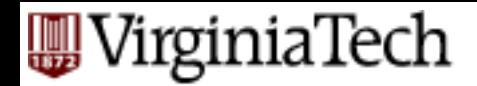

## **Questions**

 $\blacksquare$  Q1: After the Analysis phase, which are the 'loser' transactions?

■ Q2: UNDO phase - what will it do?

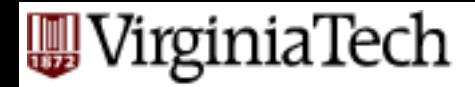

## **Questions**

- $\blacksquare$  Q1: After the Analysis phase, which are the 'loser' transactions?
- $\blacksquare$  A1: T2 and T3
- Q2: UNDO phase what will it do?
- $\blacksquare$  A2: undo ops of LSN 60, 50, 20

VirginiaTech

## **Example: Crash During Restart!**

1//11///11///11/// RAM

Xact Table lastLSN status Dirty Page Table recLSN flushedLSN

ToUndo

00,05 <sup>+</sup> begin\_checkpoint, end\_checkpoint  $10 \div$  update: T1 writes P5  $20 \frac{1}{1}$  update  $T2$  writes P3  $30 \div T1$  abort 40,45  $\div$  CLR: Undo T1 LSN 10, T1 End  $50 \div$  update: T3 writes P1  $60 \div$  update. T2 writes P5 CRASH, RESTART LSN LOG

**W** VirginiaTech

### **Example: Crash During Restart!**

<u>17711771177117717</u> RAM

Xact Table lastLSN status Dirty Page Table recLSN flushedLSN

ToUndo

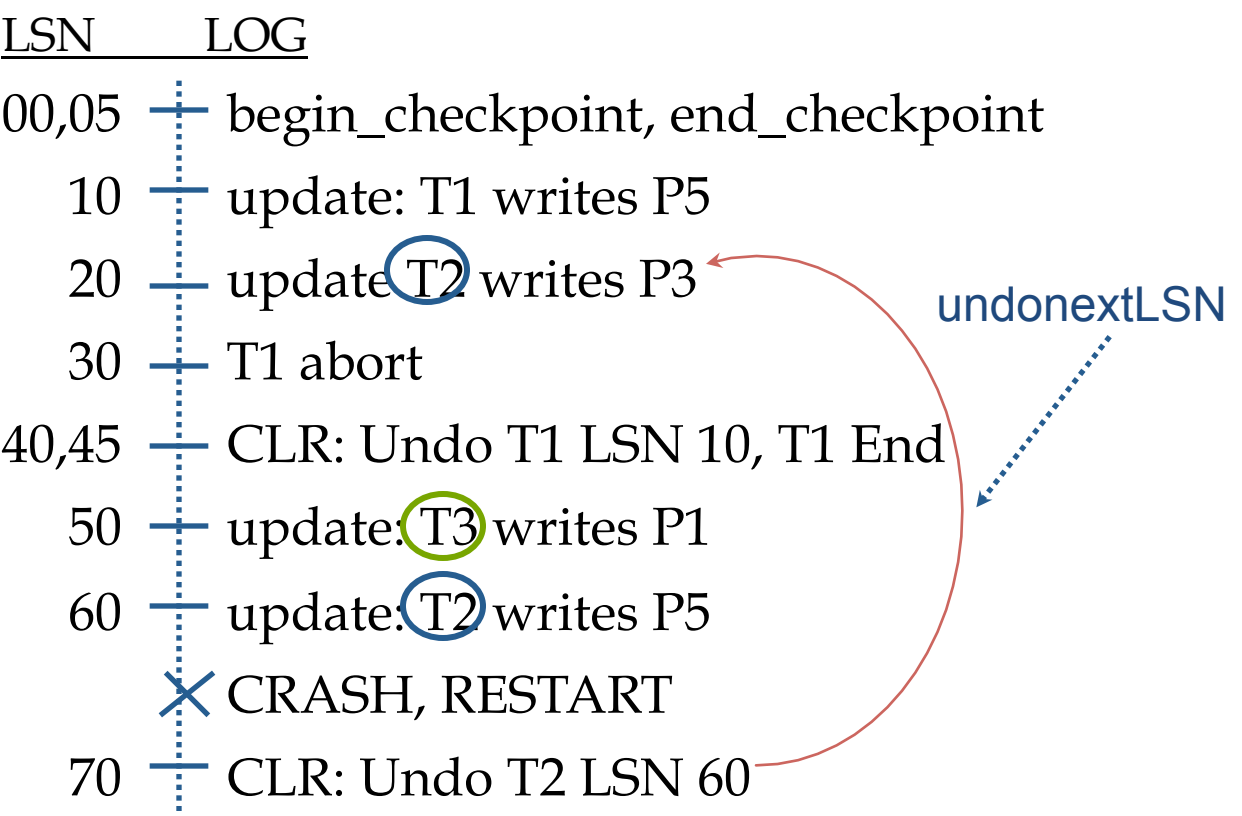

**W** VirginiaTech

### **Example: Crash During Restart!**

<u>17711771177117717</u> RAM

Xact Table lastLSN status Dirty Page Table recLSN flushedLSN

ToUndo

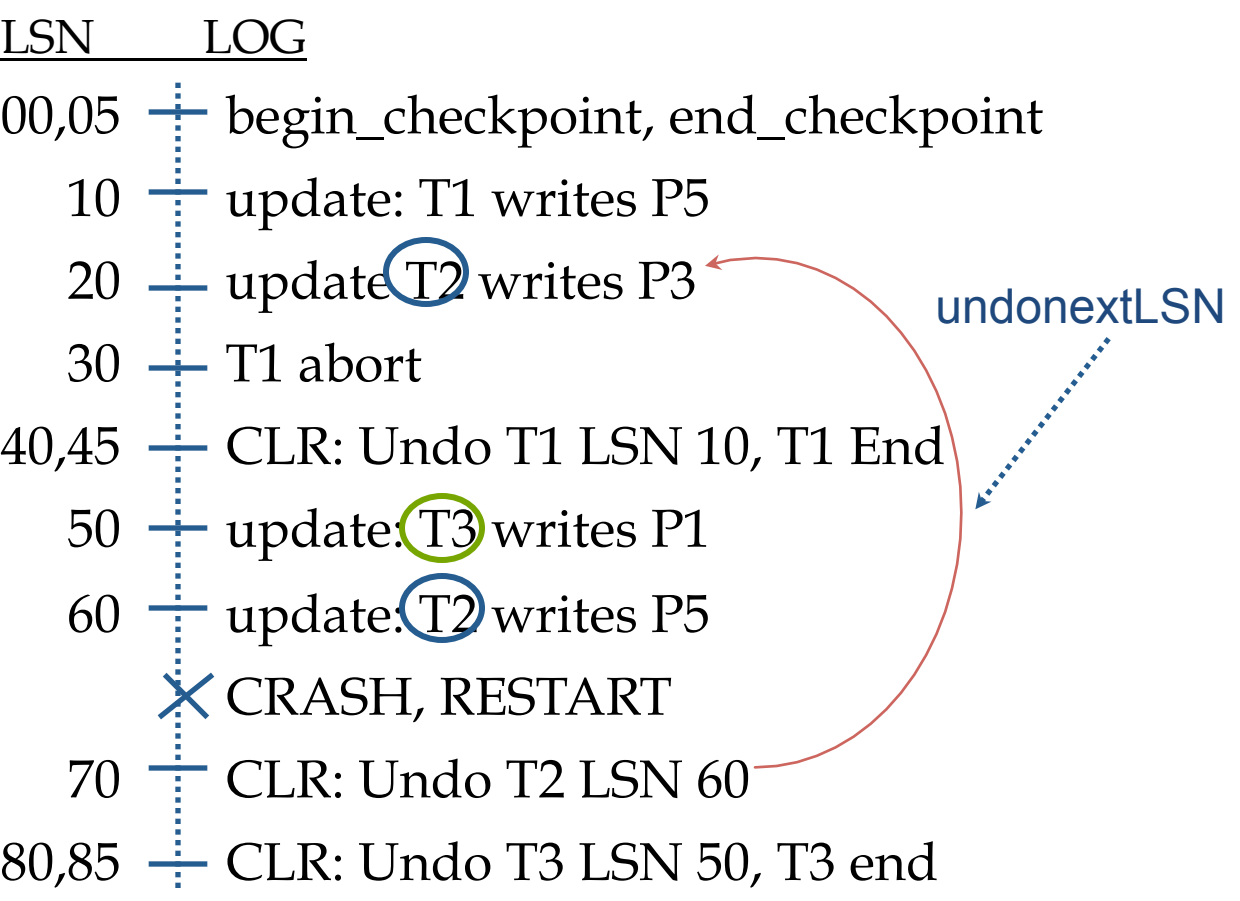

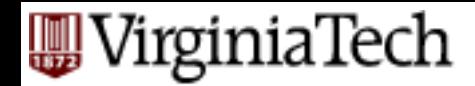

### **Example: Crash During Restart!**

///////////////// RAM

00,05 <sup>+</sup> begin\_checkpoint, end\_checkpoint  $10 \div$  update: T1 writes P5 20  $\frac{1}{1}$  update T2 writes P3  $30 \div T1$  abort CLR: Undo T1 LSN 10, T1 End 40,45  $50 \div$  update: T3 writes P1  $60 \div$  update: T2 writes P5 CRASH, RESTART  $70 \div CLR$ : Undo T2 LSN 60 80,85  $\div$  CLR: Undo T3 LSN 50, T3 end  $X$  CRASH, RESTART LSN LOG undonextLSN

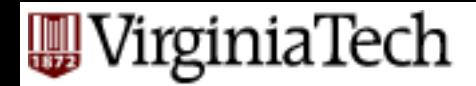

## **Questions**

■ Q3: After the Analysis phase, which are the 'loser' transactions?

§ Q4: UNDO phase - what will it do?

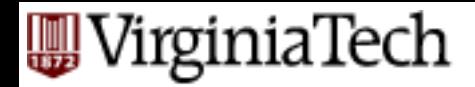

## **Questions**

- Q3: After the Analysis phase, which are the 'loser' transactions?
- $\blacksquare$  A3: T2 only
- Q4: UNDO phase what will it do?
- A4: follow the string of *prevLSN* of T2, exploiting *undoNextLSN*

VirginiaTech

### **Example: Crash During Restart!**

17711771177117717 RAM

Xact Table lastLSN status Dirty Page Table recLSN flushedLSN

ToUndo

00,05 <sup>+</sup> begin\_checkpoint, end\_checkpoint  $10 \div$  update: T1 writes P5 20  $\frac{1}{1}$  update T2 writes P3  $30 \div T1$  abort 40,45 ÷ CLR: Undo T1 LSN 10, T1 End  $\searrow$  50  $\div$  update: T<sub>3</sub> writes P1 update. T2 writes P5  $\times$  CRASH, RESTART  $\div$  CLR: Undo T2 LSN 60 CLR: Undo T3 LSN 50, T3 end CRASH, RESTART LSN LOG 60 70 80,85 undonextLSN

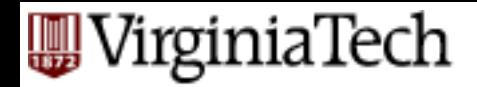

## **Questions**

• Q5: show the log, after the recovery is finished:

VirginiaTech

### **Example: Crash During Restart!**

///////////////// RAM

Xact Table lastLSN status Dirty Page Table recLSN flushedLSN

ToUndo

00,05 <sup>+</sup> begin\_checkpoint, end\_checkpoint  $10 \div$  update: T1 writes P5 20  $\frac{1}{1}$  update T2 writes P3  $30 \div T1$  abort CLR: Undo T1 LSN 10, T1 End 40,45  $50 \div$  update: T3 writes P1  $60 \div$  update: T2 writes P5 CRASH, RESTART  $70 \div CLR$ : Undo T2 LSN 60 CLR: Undo T3 LSN 50, T3 end CRASH, RESTART CLR: Undo T2 LSN 20, T2 end 90, 95 LSN LOG 80,85 undonextLSN
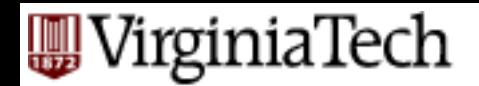

## **Additional Crash Issues**

- What happens if system crashes during Analysis? During REDO?
- How do you limit the amount of work in REDO?
	- Flush asynchronously in the background.
- How do you limit the amount of work in UNDO?
	- Avoid long-running Xacts.

**A**WirginiaTech

## **Summary of Logging/Recovery**

■ Recovery Manager guarantees Atomicity & Durability.

**A**tomicity **C**onsistency **I**solation **D**urability

'irginiaTech

## **Summary of Logging/Recovery**

ARIES - main ideas:

- WAL (write ahead log), STEAL/NO-FORCE
- fuzzy checkpoints (snapshot of dirty page ids)
- redo *everything* since the earliest dirty page; undo 'loser' transactions
- write CLRs when undoing, to survive failures during restarts

let OS

do its best

idempotency

VirginiaTech

## **Summary of Logging/Recovery**

Additional concepts:

- LSNs identify log records; linked into backwards chains per transaction (via prevLSN).
- pageLSN allows comparison of data page and log records.
- (and several other subtle concepts: undoNextLSN, recLSN etc)